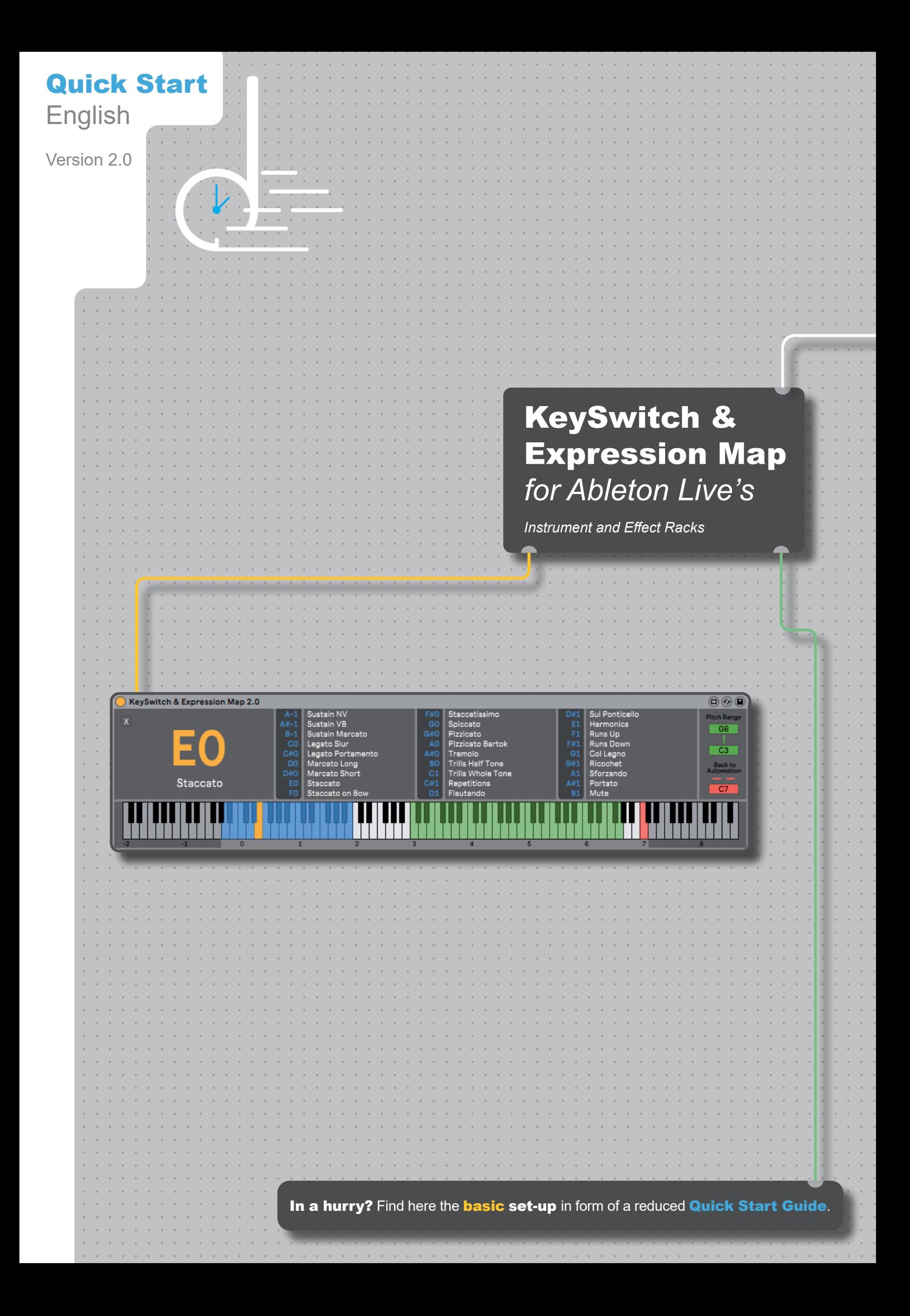

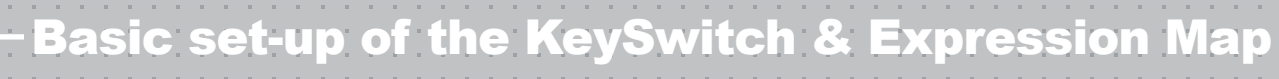

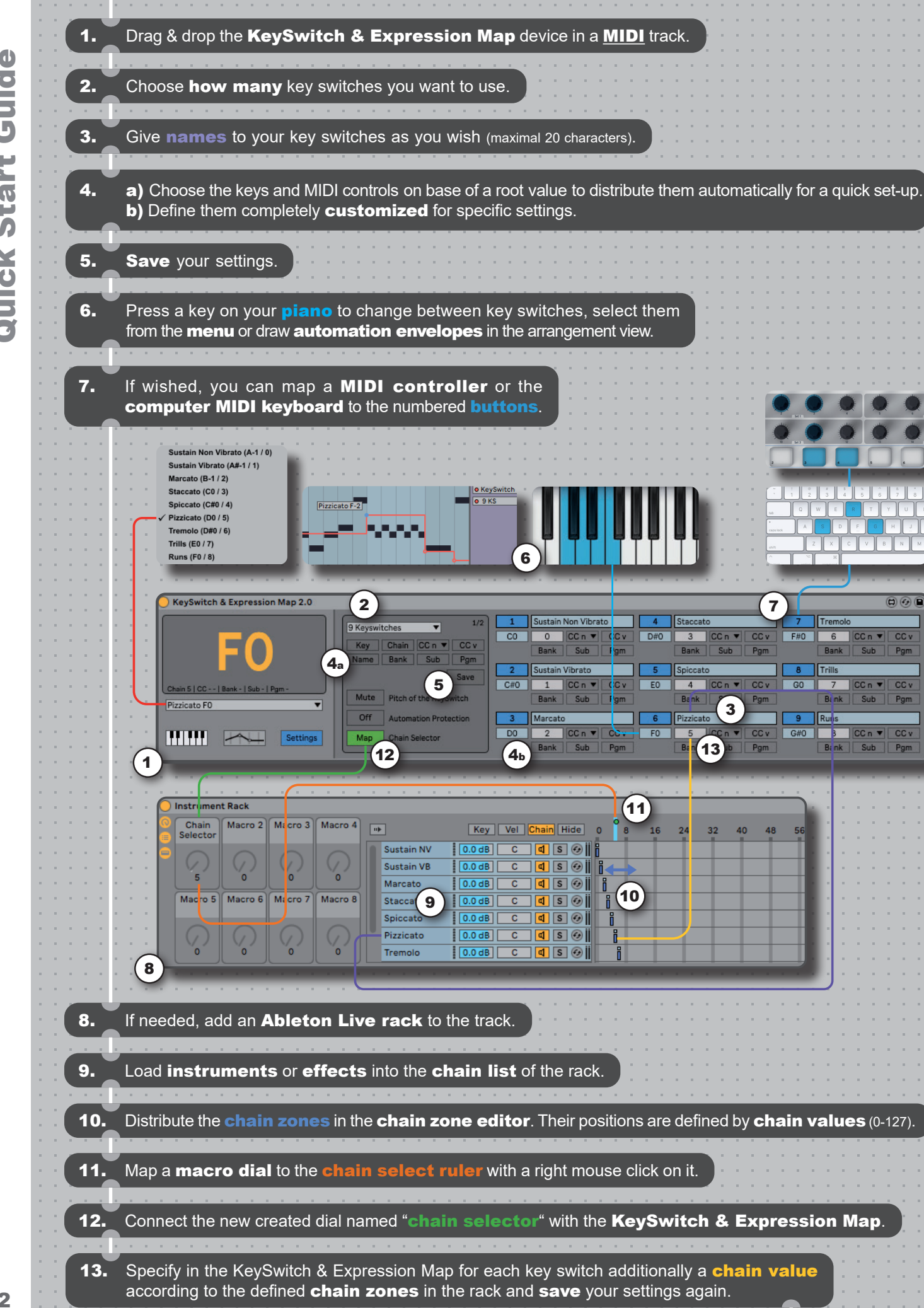

2

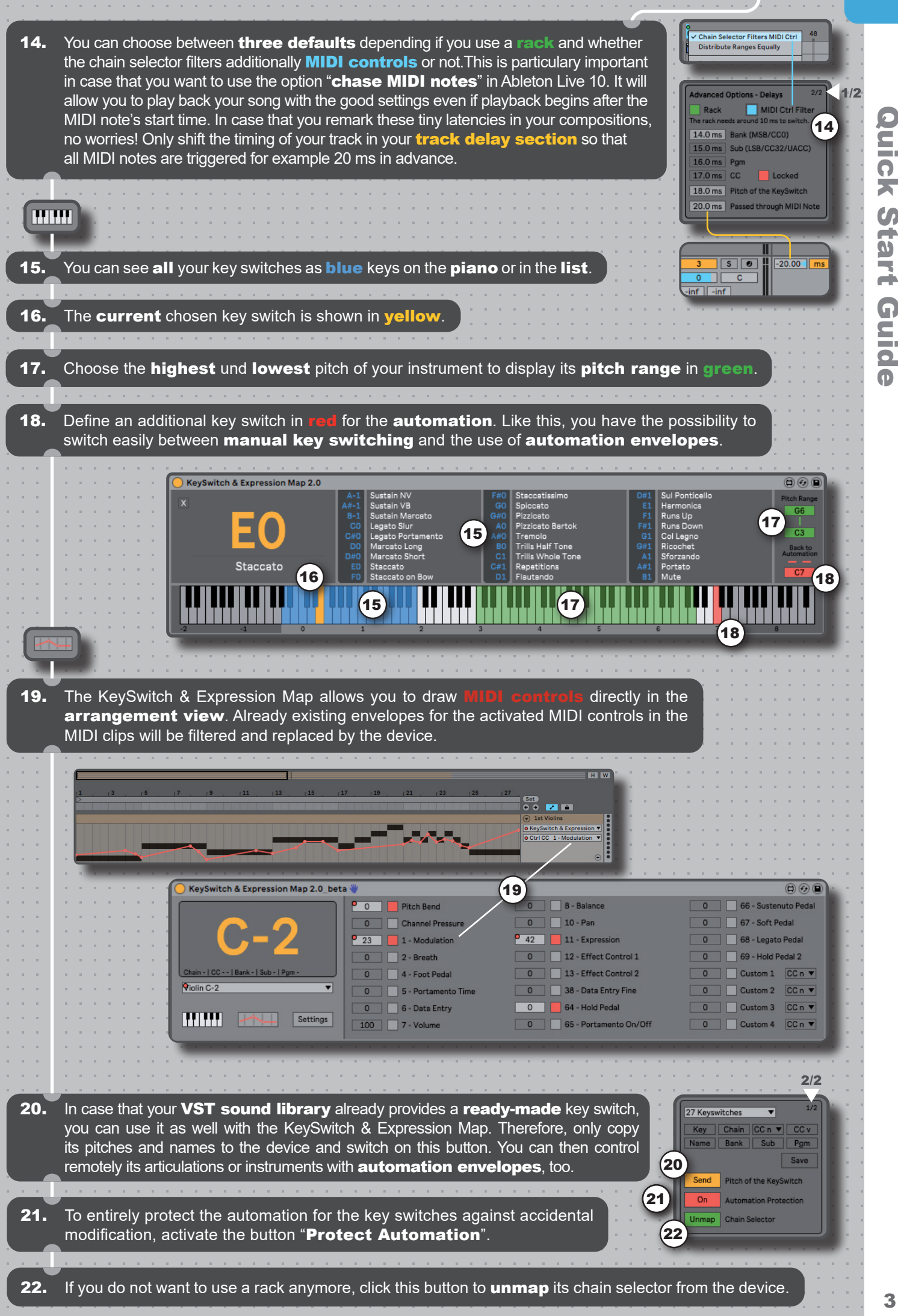

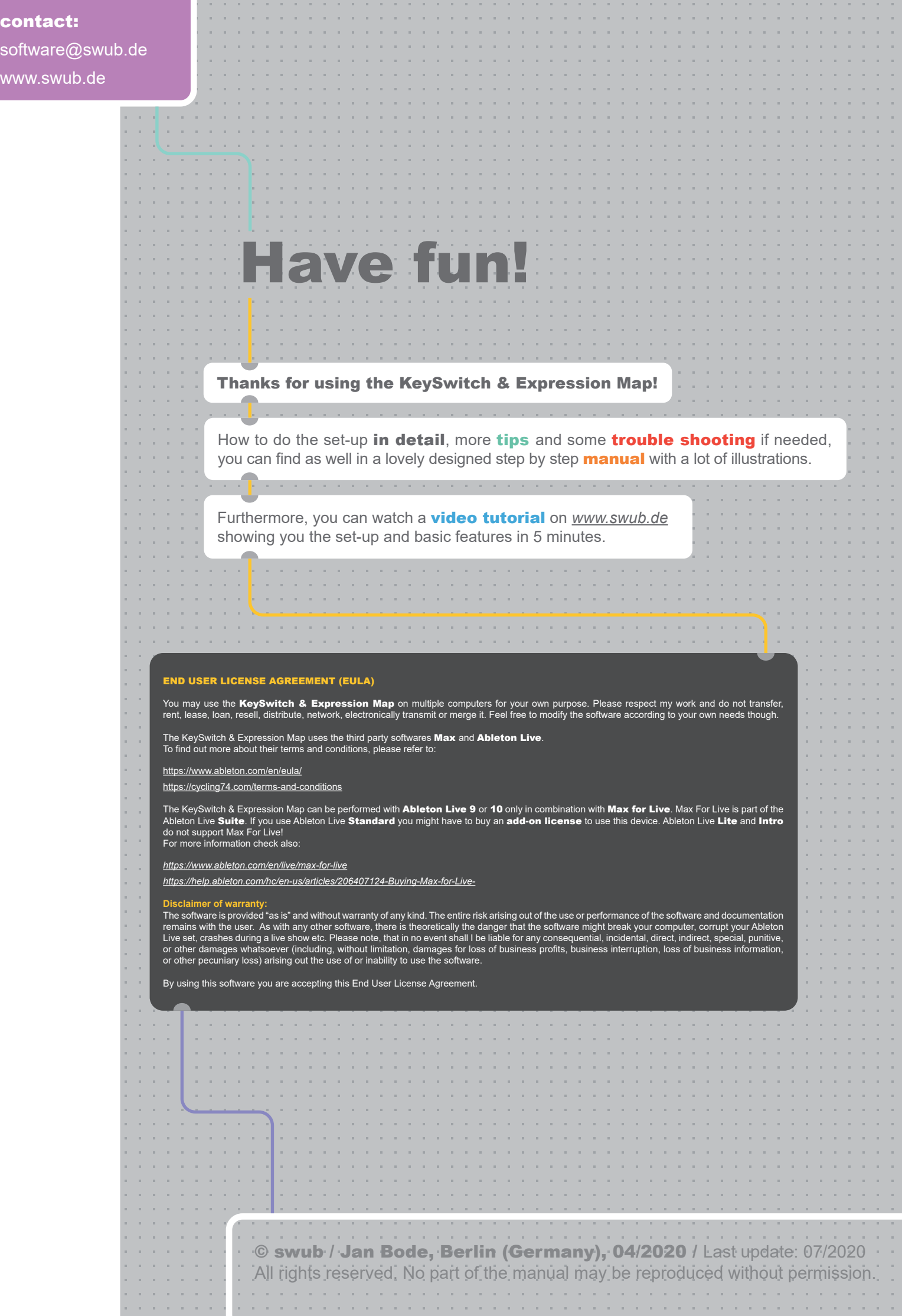